## **9/3.11**

# **Jeu des grenouilles et des crapauds**

Ce jeu d'apparence banale vous donnera peut-être quelques difficultés. Il est écrit en Basic et en Turbo Pascal. N crapauds se trouvent sur le côté gauche de l'écran, et N grenouilles sur le côté droit de l'écran. Le but du jeu est de faire passer toutes les grenouilles à gauche et tous les crapauds à droite en respectant les règles suivantes :

- un crapaud ne peut se déplacer que vers la droite, sur une case vide ; - une grenouille ne peut se déplacer que vers la gauche sur une case vide ;

-un crapaud ne peut sauter que par-dessus une grenouille ;

- une grenouille ne peut sauter que par-dessus un crapaud.

Toute situation mettant deux grenouilles ou deux crapauds déplacés côte à côte est « bloquante », sauf bien entendu si ces grenouilles ou crapauds sont parvenus à leur position finale.

#### **COMMENT UTILISER LE PROGRAMME**

Si vous désirez utiliser la version Basic du programme, tapez le listing suivant:

```
1000 REN *************************
1010 REM Grenouilles et crapauds
1020 REM *************************
1030 REM
1040 GOSUB 1080 Initialisation
1050 GOSUB 1440 'Jeu
1060 GOSUB 2030 'Affichage du score
1070 END
1080 REM -----------------
1090 REM Initialisation
1100 REM -----------------
1110 REM
1120 DIM t (41)
1130 MODE 1
1140 PRINT "
                     Grenouilles et crapauds"
1150 PRINT
1160 PRINT"Les crapauds sont representés
                                              par";
1170 PRINT"la lettre C_{\beta} et les grenouilles par";
1180 PRINT"la lettre 6."
1190 PRINT
1200 PRINT"Le but du jeu est d'amener en un";
1210 PRINT"minimum de coups les crapauds dans";
1220 PRINT"la partie droite de l'ecran, et
                                               les":
1230 PRINT"grenouilles dans la partie gauche."
1240 PRINT
1250 PRINT"Les instructions de deplacement sont";
1260 PRINT"les suivantes :"
1270 PRINT" DC = Deplacement crapaud,"
1280 PRINT" DG = Deplacement grenouille"
1290 FRINT" SC = Saut crapaud,"
1300 PRINT"
            56 = Saut grenouille."
1310 PRINT
1320 PRINT"Les deplacements he sont possibles que";
1330 PRINT"sur des cases vides."
1340 PRINT"Un crapaud ne peut sauter que par-dessus";
1350 PRINT"une grenouille. De meme, une grenouille";
1360 PRINT"ne peut sauter que par-dessus un crapaud":
1370 PRINT
K380 PRINT "
                    Appuyez sur une touche..."
1390 a*=INKEY$: IF a*="" THEN 1390
1400 CLS
1410 PRINT "Entrez le nombre de crapauds "
1420 INPUT "Sentre 2 at 20) : "; nc
1430 RETURN
```

```
1440 REM ----------------
1450 REM Deroulement du jeu
1460 REM ---------------------
1470 REM
1480 CLS
1490 PRINT"
                 Grenouilles et crapauds"
1500 FRINT"
                  أ أدريج بعاد معه بجواهيه ويتوجهن بعدم وتبع علي جناز مناز والمزجر وبال والراجات والأخراب وزن والد القار والمسيحات
1510 FOR 1=1 TO nc
1520 t(i)=1 'Memorisation crapaud
1530 NEXT i
1540 PRINT" ":
1550 FOR i=1 TO nc
1560
       t(i+nct1)=2 Memorisation grenouille
1570 NEXT i
1580 LOCATE INT((40-nc*2)/2),6
1590 FOR i = 1 TO nc*2+11600
       IF t(i) = i THEN PRINT"C";
       IF t(i)=2 THEN PRINT"G";
1610
       IF t(i) = 0 THEN PRINT" ";
1620
1630 NEXT i
1640
1650 LOCATE 1,10
1660 INPUT "Entrez un deplacement : ";depl$
1670 depl#=UFFER$(depl$)
1680 j = 01690 coups=coups+1
1700 IF dep1$<>"DC" THEN 1750
1710 FOR i=1 TO nc*2
1720
       IF (t(i)=1) AND (t(i+1)=0) THEN i=11730 NEXT i
1740 IF j<>0 THEN t(j) = 0:t(j+1) = 11750 IF depl$<>"DG" THEN 1800
1760 FOR 1=2 TO nc*2+1
1770
       IF (t(i)=2) AND (t(i-1)=0) THEN j=i1780 NEXT i
1790 IF j<>0 THEN << j) =0: t(j-1) =2
1800 IF depl$<> SC" THEN %850
1810 FOR i=1 TO nc*2-1
1820 IF (t(i)=1) AND (t(i+1)=2) AND (t(i+2)=0) THEN j=i
1830 NEXT i
1840 IF j < 0 THEN t(j)=0:t(j+2)=1<br>1850 IF depl$<>"SG" THEN 1900
1860 FOR 1=3 TO nc*2+1
       IF (t(1)=2) AND (t(i-1)=1) AND (t(i-2)=0) THEN j=j
1870
1880 NEXT 1
1890 IF j<>0 THEN t(j)=0:t(j-2)=2
1900 - - - - - - - - -
```

```
1910 ' Test de fin de jeu
1920 '-------------
1930 bis-0
1940 FOR i=1 TO nd<br>1950 FF f(i) < 2IF t(i)<>2 THEN bis=1
1960 NEXT i
1970 IF t<nc+l)<>0 THEN bis-i
1980 FOR i-1 TQ ne
1990 IF t(i+nc+1)<>1 THEN bis=1
2000 NEXT i
2010 IF bis=l THEN 1580
2820 RETURN
2030 REM ---------------------------------
2040 REM Commentaire de fin de jeu
2050 REM ------------------------------
2060 CLS
2070 FRINT"Partie terminee en"; coups; "coups. "
20S0 RETURN
```
Si vous désirez utiliser la version Turbo Pascal du programme, tapez le listing suivant :

Program Grenouilles;

```
T i Array Cl.. 41 3 o-f Byte; < Tableau de jeu n
                                                                  4
   1,3 : Integêr; < Index de boucles 3
   Ch s Char; £ Lecture clavier 1
                                  ne *• Integer; L Nombre de crapauds 1
   Bis i Integer; £ Répétition de la boucle de jeu 3
   Coups * Integer; £ Nombre de coups joues 3
                                 { Deplacement demande 4 }
Procedure Initialisation;
£---------------------------------------------- >
£ Initialisation du jeu 1
£--------------------------------------------- y
begi n
 ClrScr;<br>Writeln(1
                   Grenouilles et crapauds');
 Writeln;
 Writeln('Les crapauds sont representes par');
 Writeln('la lettre C, et les grenouilles par');
 Writeint'la lettre G.');
 Writeln;
```

```
Writeln ('Le but du jeu est d''amener en un');
```

```
writeln:<br>Writeln('Les instructions de d<mark>eplace</mark>ment sont');
   ! •)
Writeln('les suivantes
  writeln('   DC = Deplacement crapaud,');
                 DG ~ Déplacement grenouille,');
                 DG = Depracement gren<br>SC = Saut crapaud,');
               SS = Saut grenouille.');
  w :::..,<br>Writeln('Les deplacements  ne sont possibles  que');
  que par-dessus')
•>
Writeln('Un crapaud ne peut sauter
   writeln('un crapaud ne peut sauter que par-oessus );<br>Writeln('une grenouille.  De meme, une grenouille');
  Writeln('minimum de coups les crapauds dans');
  Writeln('la partie droite de 1''écran, et les');
  Writeln('grenqui1les dans la partie gauche.');
  Writeln;
  Writeln i '
  writeln('<br>Writel<mark>n(</mark>'
  Writeln('
  Writein;
  Writeln('sur dés cases vides.');
  Writeln('ne peut sauter que par-dessus un crapaud');
  Writeln;<br>Write(
                       Appuyez sur une touche...');
  While Nat KeyPressed do;
  Read(Kbd, Ch);
  ClrScr;
  Write('Entrez le nombre de crapauds (entre 2 et 20) : ');
  Readln (ne);
  Coupss=0;
end;
Procedure Jeu;
£ ------------------------ ------------------>
£ Deroulement du jeu 1
begin
  ClrScr;<br>Writeln(1
                    Grenouilles et crapauds');<br>---------------------------');
  WriteIn('FOR i:=l TO ne do
     tEil:=1; { Memorisation crapaud }
  TEnc+1Js=0;
  FOR is=l TO ne do
    tEi+nc+111-2; £• Mémorisation grenouille >
```

```
Repeat
  SotoXY(Round!(40-nc*2)/2),6);
  FOR i5=i TO nc*2+l do
  begi n
    IF t Cij=1 THEN Write ((C');
    IF tLiJ=2 THEN Write!'G');
    IF t[i]=0 THEN Write(' ');
```

```
end;
BotoX¥<1,10);
WriteC'Entrez un déplacement : ')j
Readln(depl)j
jï=0;
coupas =CQups+l ;
IF (dep1 = 'DC') or (dep1 = 'dc') THEN
begi n
  FQR iï=l TD nc*2 do
    IF (t[i]=1) AND (t[i+1]=0) THEN i=1;
  IF j<>0 THEN
  begi n
    ttJ2s«0j
    t t j t i j t t t t tend j
end;
IF (depl='DG'> or (depl='dg') THEN
begin
  FDR is-2 TQ nc*2+l do
    IF (tEi1=2) AND (tEi-11=0) THEN j:=i;
  ÏF j<>0 THEN
  begin
    tCjls=0;
    tCj-11:=2;end ;
end;
IF Cdepl='SC'> or (depl='sc'> THEN
begin
  FOR i := 1 TO nc*2-1 do
    IF (t[i]=1) and (t[i+1]=2) and (t[i+2]=0) THEN j:=i;IF j<>0 THEN
  begin
    tCjls=0;
    tLj+23:=1;end;
end 5
IF <depl='SG') or (depl='eg'> THEN
begin
  FOR i: =3 TO n \in \{2+1\} do
    IF (t£il=2) AND (tCi-ll=l) AND <tCi-21=0> THEN js=i;
  IF j<>0 THEN
  begin
    t[j]:=0;
    t[j-2]:=2;
  end;
end;
```

```
i Test de fin de jeu 3
      bis:=0;
      FOR i := 1 TQ nc dQIF tEi3\langle>2 THEN bis:=1;
       IF the +1300 THEN bis: =1;<br>FOR i:=1 TO ne do
      FOR i:=1 TO nc do<br>IF t[i+nc+1]<>1 THEN bis:=1;
   until (Bis-0);
ends
Procedure Commentaire;
< ------------------------------------------------------ y
< Commentaire de fin de jeu 3
            C --------------------------------------------------------- }
begi n
   ClrScr;
   Writeln('Partie terminée en ', coups,' coups.')
end ;
                                                 \overline{t}_i^{\mathbf{p}} and our comparation are constant and any time can be the constant and constant \overline{t}_i^{\mathbf{p}}■C PROGRAMME PRINCIPAL 3
begi n
   Initialisati on ;
   eu ;
   Commentai re;
end.
```
Lancez le programme. La règle du jeu est rappelée sur l'écran. Appuyez sur une touche et choisissez le nombre de crapauds et de grenouilles. Choisissez ensuite de déplacer une grenouille ou un crapaud en utilisant les codes :

- -DC: déplacement crapaud ;
- -DG: déplacement grenouille ;
- -SC : saut crapaud ;
- -SG: saut grenouille.

Les situations bloquantes ne sont pas détectées par le programme. Si vous désirez rajouter cette possibilité au jeu, cela réprésente un bon exercice de programmation. Une situation est dite « bloquante » lorsque deux grenouilles ou deux crapauds qui ont été déplacés se trouvent côte à côte dans une position non terminale.

Le programme comptabilise le nombre d'essais nécessaires à l'inversion complète des grenouilles et des crapauds. Cette donnée est affichée en fin de partie.

## L<sup>e</sup> programme en détail

La logique de fonctionnement du jeu apparaît dans l'ordinogramme suivant :

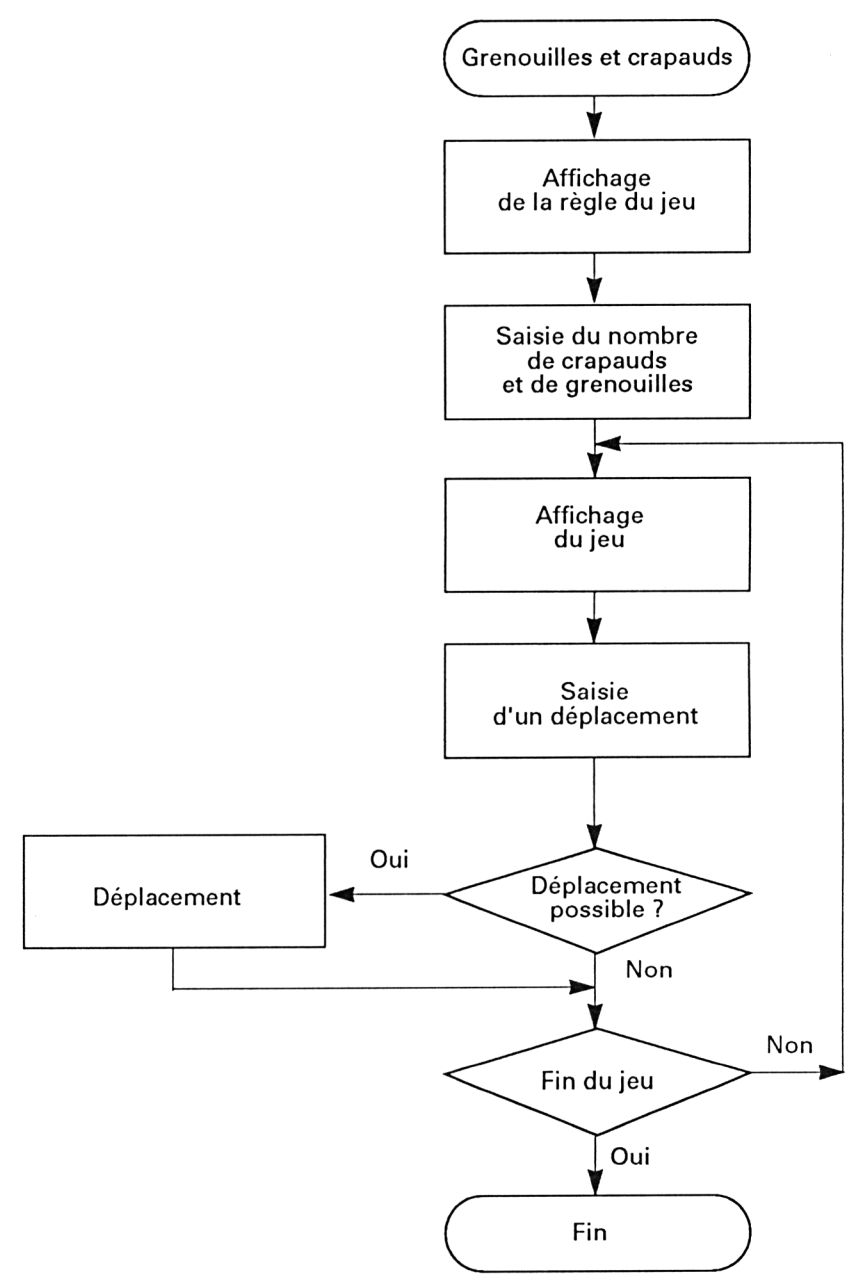

Nous n'analyserons que la version Basic. Vous n'aurez sans doute aucun mal à transposer les indications données au Turbo Pascal, si cela vous intéresse.

Le programme principal se trouve au début du listing, lignes 1040 <sup>à</sup> 1060. Il appelle séquentiellement les trois sous-programmes principaux :

- ligne <sup>1040</sup> : initialisation du jeu ;

-ligne <sup>1050</sup> : déroulement du jeu ;

-ligne 1060 : affichage du nombre de coups nécessaires.

Le sous-programme d'initialisation est simple. Il :

- affiche la règle du jeu lignes <sup>1130</sup> <sup>à</sup> <sup>1360</sup> ;

-attend la frappe d'une touche du clavier ligne 1390 ;

-saisit le nombre de grenouilles et crapauds <sup>à</sup> déplacer lignes 1410 et 1420.

Le sous-programme responsable du déroulement d'une partie occupe les lignes 1470 à 2020. En début de sous-programme (lignes 1510 <sup>à</sup> 1570), la position des grenouilles et des crapauds est mémorisée dans le tableau t selon le codage suivant :

- $-0 = \csc$  libre ;
- $-1 =$  crapaud :
- $-2$  = grenouille.

Les grenouilles et les crapauds sont affichés sur l'écran à l'aide d'une boucle **FOR NEXT :**

**1590 FOR i=1 TO nc\*2+1**

### **1630 NEXT <sup>i</sup>**

Les déplacements sont saisis lignes 1650 à 1670.

Le programme teste si le déplacement demandé est possible lignes 1700 à 1890.

*Exemple :*

Déplacement d'un crapaud :

Le programme recherche un crapaud suivi d'une case vide.

**1710 FOR i=1 TO nc\*2 1720 IF (t(i)=1) AND (t(i+1)=0) THEN j=i 1730 NEXT <sup>i</sup>**

La position du crapaud à déplacer est mémorisée dans la variable j. Si j est différent de 0 en sortie de boucle, un crapaud peut être déplacé.

**1740 IF j<>0 THEN t(j)=0:t(j+1 )=1**

Le sous-programme se termine par un test de fin de partie qui consiste en un balayage du tableau t. La partie est terminée si :

-les NC cases de gauche sont occupées par des grenouilles :

**1930 bis=0 1940 FOR i=1 TO ne 1950 IF t(i)<>2 THEN bis=1 1960 NEXT <sup>i</sup>**

- les NC cases de droite sont occupées par des crapauds :

**1970 FOR i=1 TO ne 1980 IF t(i+nc+1)<>1 THEN bis=1 1990 NEXT <sup>i</sup>**

Lorsque la partie est terminée, le sous-prograrmme redonne le contrôle au programme principal (ligne 2020).

Le dernier sous-programme commente la partie. Il n'est activé que lorsque tous les batraciens ont été déplacés. La ligne 2070 affiche le nombre de coups nécessaires au transit :

**2070 PRINT "Partie terminée en";coups;"coups.**